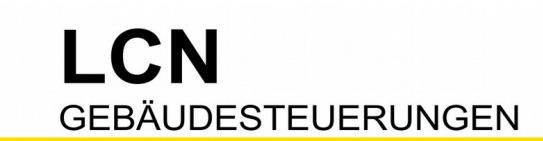

# **Netzspannungsüberwachung**

**(Stromausfallerkennung)**

## **Die Aufgabe**

Nach einem Stromausfall soll der Status von Aktoren oder Funktionen wieder so hergestellt werden, wie er vor dem Stromausfall war.

#### **Die Netzspannungsüberwachung**

Alle LCN-Module ab SerienNummer 0A09.. haben diese Betriebsmeldung (standardmäßig deaktiviert), zu finden im Auswahlpunkt "Eigenschaften". Ist sie aktiviert, wirkt sie auf eine eigene interne "Taste". Die dort eingetragenen Kommandos werden bei Spannungswiederkehr automatisch ausgeführt.

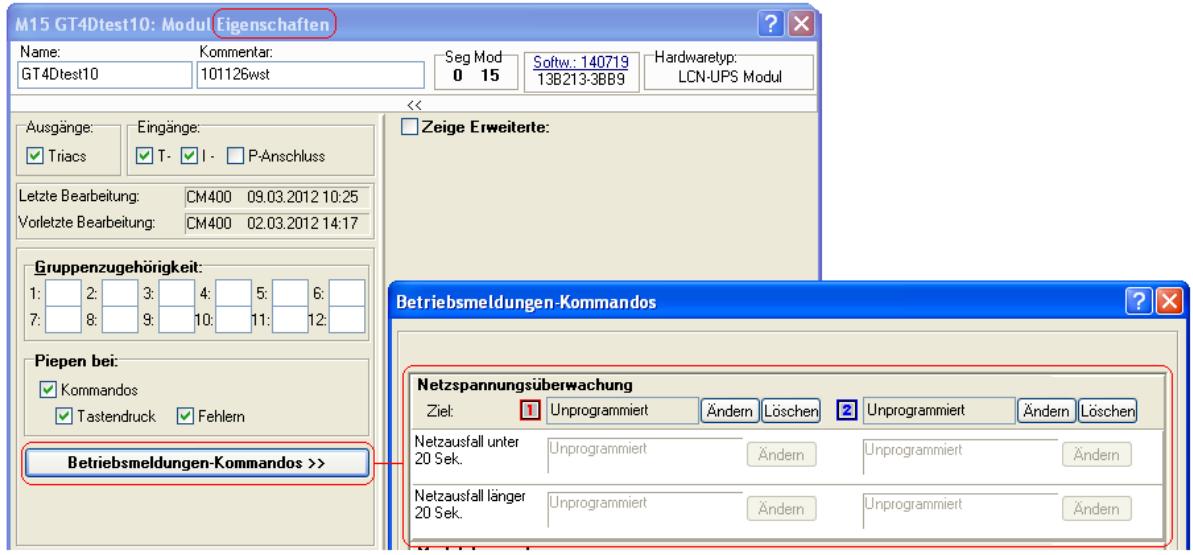

"*Netzausfall unter 20 Sek.*": Kurzer Stromausfall (Netzwischer), den das Busmodul selbst überbrücken kann. Die elektronischen Ausgänge bleiben erhalten - waren sie vorher an, gehen sie auch wieder an.

"*Netzausfall länger 20 Sek.*": Langer Stromausfall, das Busmodul ist zurückgesetzt, die elektronischen Ausgänge sind aus.

Tipp: Für die meisten Anwendungen ist "Netzausfall länger 20 Sek." ausreichend. Nur bei wenigen, sehr kritischen Anwendungen kann es notwendig sein, das gleiche Kommando auch in "*Netzausfall unter 20 Sek.*" einzutragen.

# **Die folgenden Beispiele zeigen einige Einsatzmöglichkeiten der** *Netzspannungsüberwachung***.**

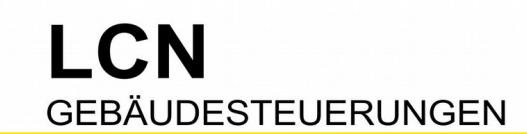

## **Beispiel Infoanzeige**

Ein Stromausfall soll optisch signalisiert werden, weil z.B. bestimmte technische Geräte überprüft (z.B. Kühlschrank) bzw. manuell neu gestartet werden müssen. Nach einem Stromausfall soll LED5 vom Glastaster LCN-GT6 flackern, so lange bis sie manuell – als Quittung – ausgeschaltet wird, per Taste A5.

# Modul "Infoanzeige"

a) *Netzspannungsüberwachung* aktivieren

b) Ziel: Modul "Infoanzeige" "*Netzausfall unter 20 Sek.*"..: Unprogrammiert "*Netzausfall länger 20 Sek.*": LED 5 flackern c) Taste A5: kurz: LED 5 aus lang: LED 5 aus los: Unprogrammiert Hinweis: Es ist auch jede andere LED verwendbar, auch jede andere Taste.

# **Beispiel Lichtsensor**

Der Lichtsensor soll eine Außenbeleuchtung während der Dämmerung einschalten und am Tage ausschalten. Nach einem Stromausfall soll die Außenbeleuchtung wieder einschalten, wenn noch Dämmerung ist.

 Sensoren brauchen eine gewisse Zeit, bis sie richtige Werte übergeben. Es ist also sinnvoll, bei Spannungswiederkehr eine kleine Wartezeit vorzusehen, bevor der Sensor abgefragt wird. Danach wird per "*Wiederhole Schwellwert"* gezielt abgefragt: Der *Schwellwert* wird geprüft (überschritten/unterschritten) und das entsprechende Kommando ("*lang/los"*) gesendet.

#### Modul "Lichtsensor"

a) *Netzspannungsüberwachung* aktivieren b) Ziel: Modul "Lichtsensor" "*Netzausfall unter 20 Sek.*"..: Unprogrammiert "*Netzausfall länger 20 Sek.*": Sende Taste B2 verzögert in 22s c) Taste B2: kurz: Wiederhole Schwellwert 1 lang: Unprogrammiert los: Unprogrammiert

Hinweis: Es ist auch jede andere Taste statt B2 verwendbar.

Das Kommando "Wiederhole Schwellwert" finden Sie hier:

Ist bei Spannungswiederkehr noch Dämmerung, wird die Außenbeleuchtung wieder eingeschaltet. Ist es bereits Tag, bleibt die Außenbeleuchtung aus.

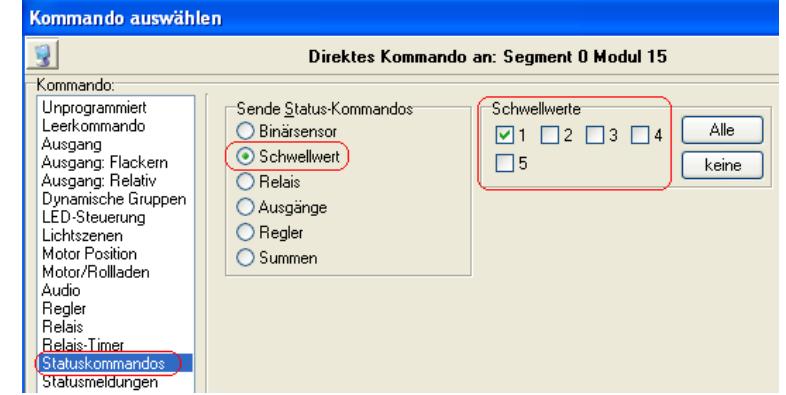

# **Beispiel Binärsensor**

Am Eingang 1 (=Taste B1) ist eine Zeitschaltuhr angeschlossen, die abends um 22:00 Uhr ein- und morgens um 6:00 Uhr ausschaltet. Auf der Taste B1 liegen die entsprechenden Kommandos für die Außenbeleuchtung: Nachts ein (="B1 lang"), tagsüber aus (="B1 los"). Nach einem Stromausfall soll die Außenbeleuchtung wieder einschalten, wenn es noch keine 6:00 Uhr ist.

 Nach einer kurzen Wartezeit wird mit dem Kommando "*Wiederhole Binärsensor"* gezielt abgefragt: Der Binärsensor-Eingang wird geprüft (Spannung/keine Spannung) und das entsprechende Kommando ("*lang/los"*) gesendet.

# Modul "Binärsensor"

a) *Netzspannungsüberwachung* aktivieren b) Ziel: Modul "Binärsensor" "*Netzausfall unter 20 Sek.*"..: Unprogrammiert "*Netzausfall länger 20 Sek.*": Sende Taste C4 verzögert in 18s c) Taste C4: kurz: Wiederhole Binärsensor 1 lang: Unprogrammiert los: Unprogrammiert Hinweis: Es ist auch jede andere Taste statt C4 verwendbar.

Das Kommando "Wiederhole Binärsensor" finden Sie hier:

Ist bei Spannungswiederkehr die Schaltuhr noch aktiv, wird die Außenbeleuchtung wieder eingeschaltet.

Ist die Schaltuhr aus, bleibt auch die Außenbeleuchtung aus.

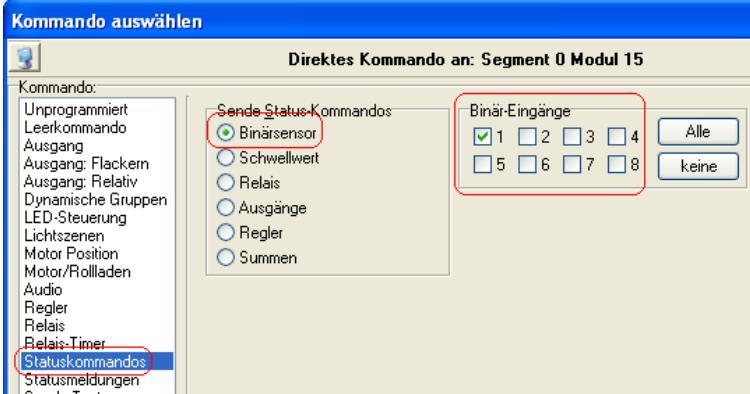

# **Beispiel elektronischer Ausgang**

Ausgang1 vom Modul "Flurlicht" schaltet die Flurbeleuchtung. Sie wird ausschließlich manuell ein- und ausgeschaltet. Nach einem Stromausfall soll die Flurbeleuchtung wieder eingeschaltet werden, wenn sie vor dem Stromausfall eingeschaltet war. Und aus bleiben, wenn sie vorher aus waren.

 Bei Spannungswiederkehr sind alle elektronischen Ausgänge aus und bleiben auch so, da der Status von Ausgängen standardmäßig nicht gespeichert wird. Für die Lösung dieser Aufgabe wird ein Speicher benötigt, der innerhalb des laufenden Betriebs geändert werden kann. Und der auch nach einem Stromausfall abrufbar ist. So ein Speicher sind die "*Lichtszenen"*.

#### Das Prinzip:

- Im laufenden Betrieb: Der Bedientaster schaltet den elektronischen Ausgang um (0%/100%). Nach einer kurzen Wartezeit, wenn der Ausgang seine endgültige Helligkeit erreicht hat, wird der Status des Ausgangs in der Lichtszene gespeichert, jedesmal nach Tastendruck.

- Bei Spannungswiederkehr wird die Lichtszene wieder abgerufen. Damit kehrt der Ausgang zum letzten Status zurück.

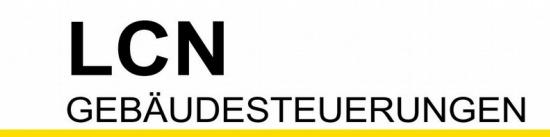

Technische Dokumentation

## Beispiel:

- Als Bedientaster ist hier Taste A1 verwendet.
- Als Ausgang wird hier der elektronische Ausgang1 verwendet.
- Für die Verzögerung ist hier Taste D4 zuständig.
- Als Speicher wird hier Lichtszene 1 verwendet.

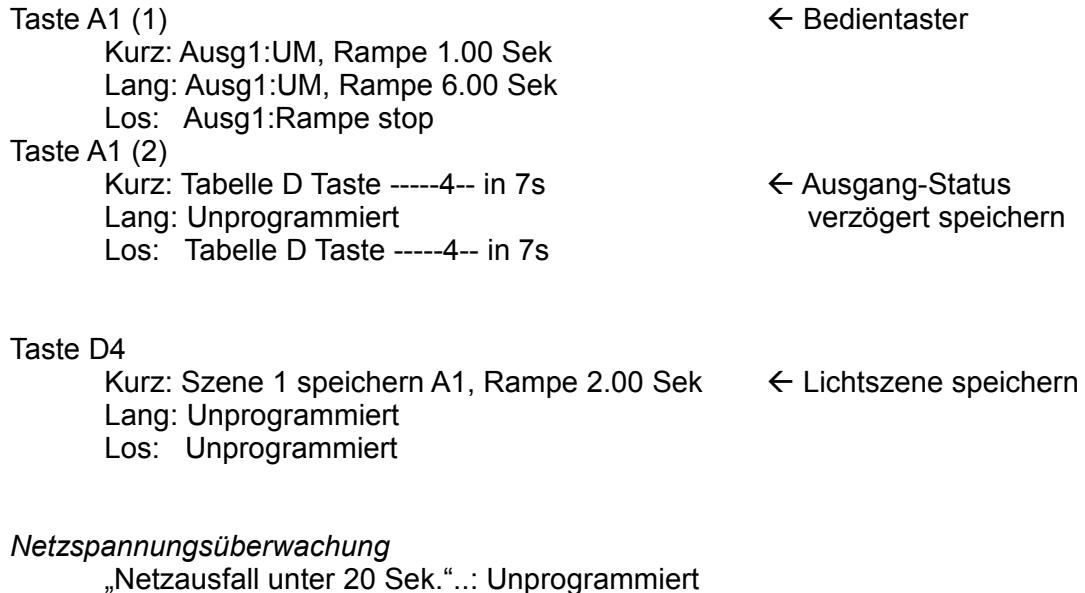

- "Netzausfall länger 20 Sek.":
	- Szene 1 abrufen A1, Rampe 2.00 Sek Lichtszene abrufen

Nach jedem Tastendruck, und der Verzögerung, wird der aktuelle Helligkeitswert von Ausgang1 abgespeichert, in Lichtszene 1. Bei Spannungswiederkehr wird diese Lichtszene 1 abgerufen und der Ausgang1 wieder auf diese Helligkeit gestellt.

Diese Dokumentation dient Ihrer Information und wird von uns kostenlos zur Verfügung gestellt. © ISSENDORFF KG Programmiervorschläge sind unverbindliche Muster, die wir nach besten Wissen erstellen. Sie beziehen sich auf zum Zeitpunkt der Erstellung<br>machbare Lösungen. Dem Errichter obliegt allein die Verantwortung für Sicherheit un der eingetragenen Markeninhaber verwendet. LCN ist ein eingetragener Warenname der ISSENDORFF KG, D-31157 Sarstedt.